# Inner Class

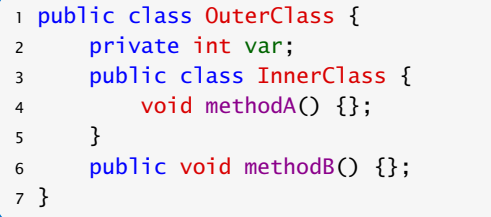

- $\blacktriangleright$  Instanz von InnerClass kann auf alle Member von OuterClass zugreifen.
- ▶ Wenn InnerClass static deklariert wird, kann man nur auf statische Member zugreifen.
- ▶ Statische innere Klassen sind im Prinzip normale Klassen mit zusätzlichen Zugriffsrechten.
- **K** Nichtstatische innere Klassen sind immer an eine konkrete Instanz der äußeren Klasse gebunden.

```
Beispiel – Zugriff von Außen Um von außen ein Objekt der inneren Klasse
   1 class OuterClass {
   2 private int x = 1;
   3 public class InnerClass {
   4 void show() {
   5 System.out.println("x = " + x);
   6 } }
   7 public void showMeth() {
   8 InnerClass b = new InnerClass();
   9 \qquad \qquad b. show():
   10 } }
   11 public class TestInner {
   12 public static void main(String args[]) {
   13 OuterClass a = new OuterClass();
   14 OuterClass InnerClass x = a new InnerClass();
   15 x.show();
   16 a.showMeth();
   17 } }
                       "TestInner.java"
                                   zu erzeugen, muss man erst ein Objekt der äu-
                                  ßeren Klasse generieren.
                                  Dann erzeugt man ein Objekt der Klasse z.B.
                                  durch objOuter.new InnerClass(), wobei
                                  wir hier annehmen, dass InnerClass einen
                                  Defaultkonstruktor hat.
```
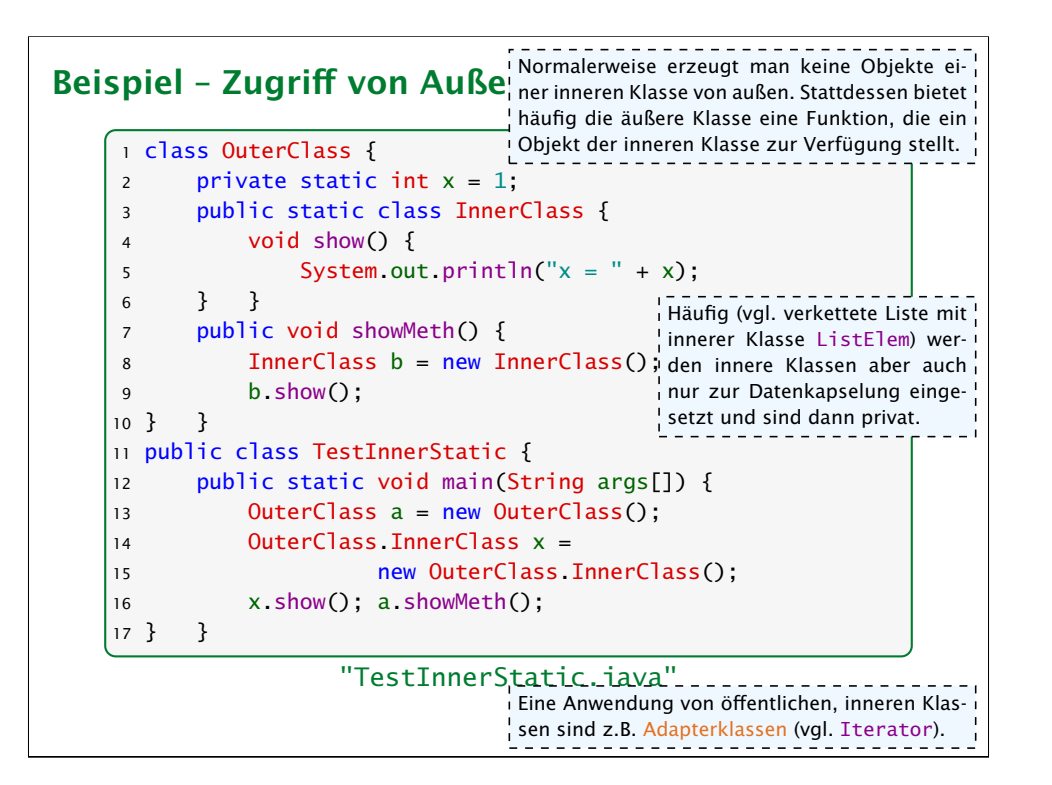

### Local Inner Class

Eine lokale, innere Klasse wird innerhalb einer Methode deklariert:

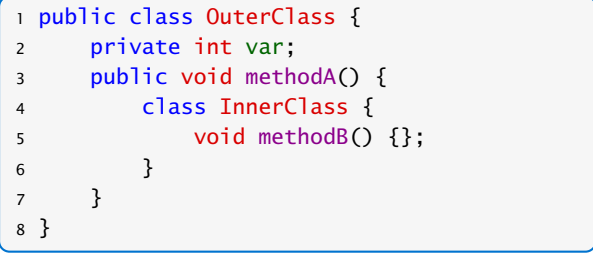

**Kann zusätzlich auf die finalen Parameter und Variablen der** 

Methode zugreifen. | Man kann nicht von außen auf die Klasse zugreifen. Deshalb machen modifier wie private, public keinen Sinn! und sind nicht erlaubt.

Felix Brandt, Harald Räcke 541/596

## Beispiel – Iterator

### <sup>1</sup> interface Iterator<T> { 2 boolean hasNext(); 3 T next(); 4 void remove(); // optional 5 }

- **▶ Ein Iterator erlaubt es über die Elemente einer Kollektion zu** iterieren.
- $\rightarrow$  **Abstrahiert von der Implementierung der Kollektion.**
- **hasnext()** testet, ob noch ein Element verfügbar ist.
- **▶ next() liefert das nächste Element (falls keins verfügbar ist** wird eine NoSuchElementException geworfen).
- **▶ remove() entfernt das zuletzt über next() zugegriffene** Element aus der Kollektion. Falls die Kollektion das Entfernen von Elementen nicht erlaubt, bleibt remove() unimplementiert und liefert bei Aufruf eine Exception.

#### Beispiel – Iterator <sup>1</sup> public class TestIterator implements Iterable<Integer> { 2 Integer[] arr; <sup>3</sup> TestIterator(int n) {  $4$  arr = new Integer[n]; 5 } <sup>6</sup> public Iterator<Integer> iterator() { <sup>7</sup> class MyIterator implements Iterator<Integer> { 8 int curr = arr.length; <sup>9</sup> public boolean hasNext() { return curr>0;} 10 **public Integer next()** {  $if$  (curr == 0) 12 throw new NoSuchElementException(); 13 return arr[--curr];  $\left\{\n \begin{array}{ccc}\n 14 & & \\
& & \\
& & \\
& & \\
& & \\
& & \\
& & \\
& & \\
& & \\
& & \\
& & \\
& & \\
& & \\
& & \\
& & \\
& & \\
& & \\
& & \\
& & \\
& & \\
& & \\
& & \\
& & \\
& & \\
& & \\
& & \\
& & \\
& & \\
& & \\
&$ 15 } 16 return new MyIterator(); 17 } "TestIterator.java" curr zeigt auf das Element, das beim letzten Aufruf von next() zurückgegeben wurde. Das Interface Iterable<Integer> verspricht" die Implementierung der Funktion Iterator<Integer> iterator().

### Beispiel – Iterator

### Anwendung des Iterators:

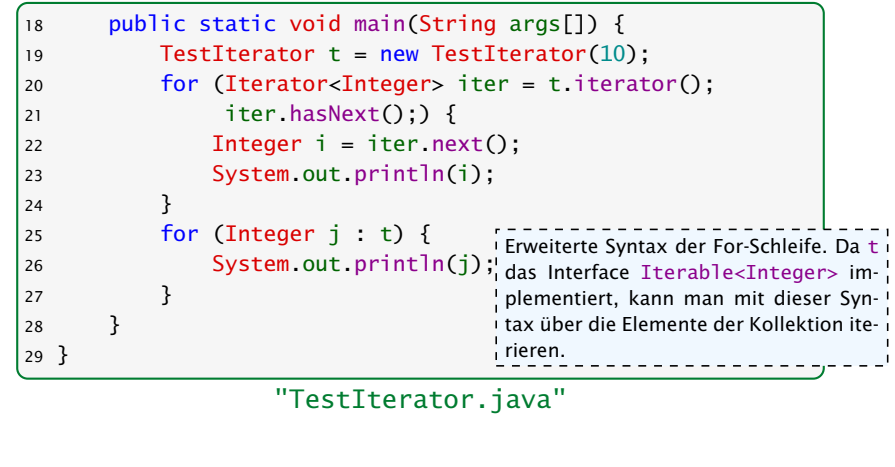

In diesem Fall wird nur 20 mal null ausgegeben...

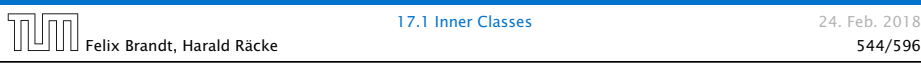

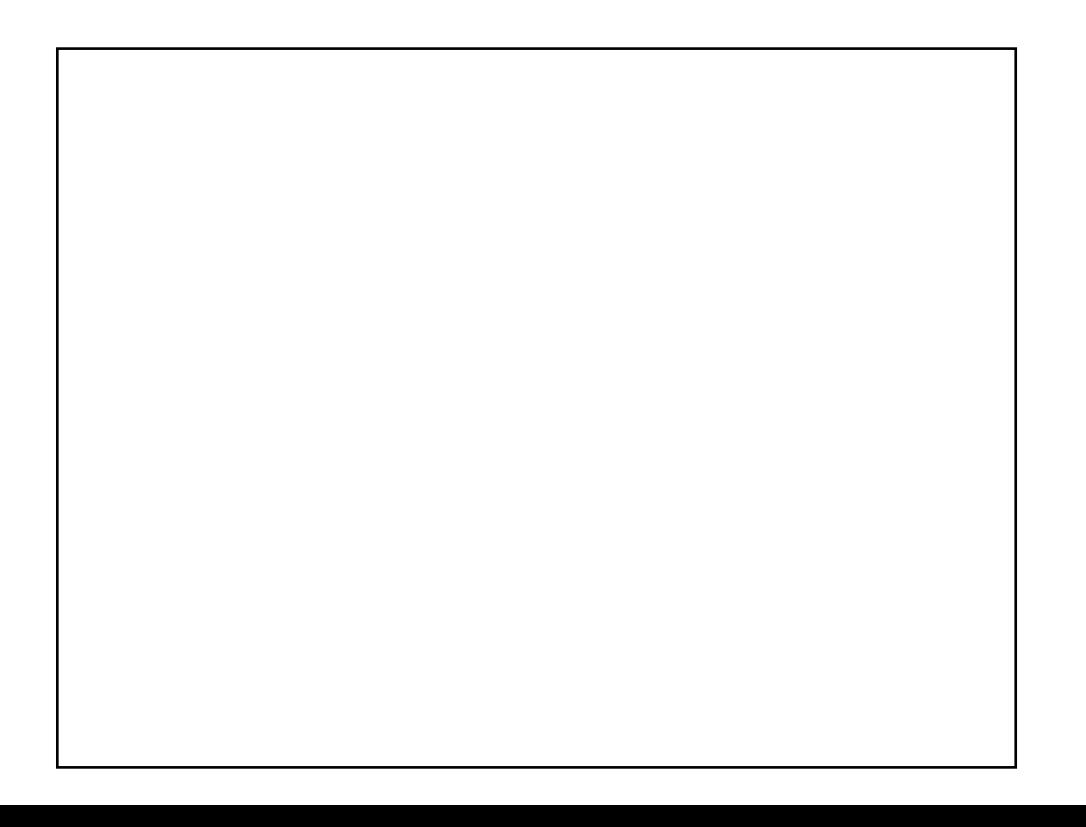